## <span id="page-0-0"></span>**Zyklische Leistungsplanung anlegen**

Sie können im Programm neben einer Wochenplanung auch eine zyklische Leistungsplanung anlegen. Hierzu gern mehr in diesem Artikel:

## Lösungsweg

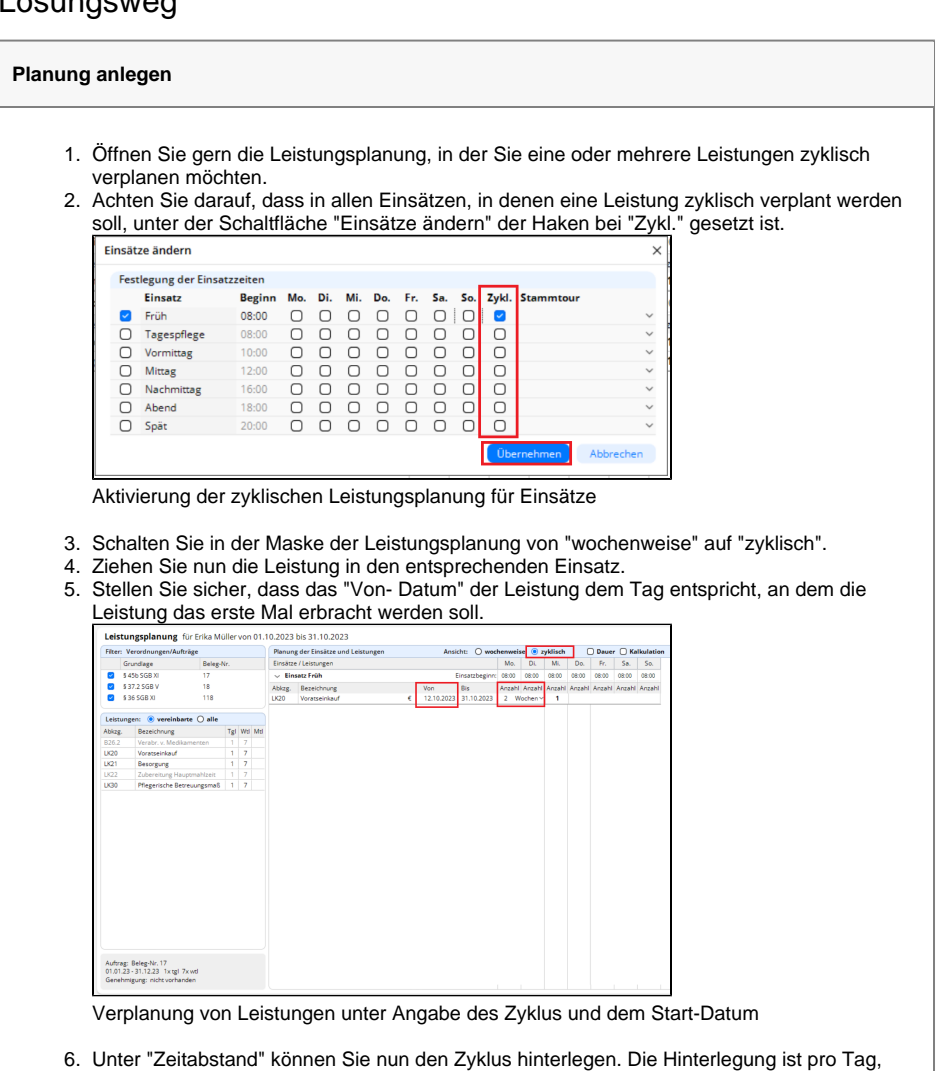

7. Über die Schaltfläche "Planungen bearbeiten (Monat)" können Sie die Leistungsplanung Woche oder Monat möglich. überprüfen.

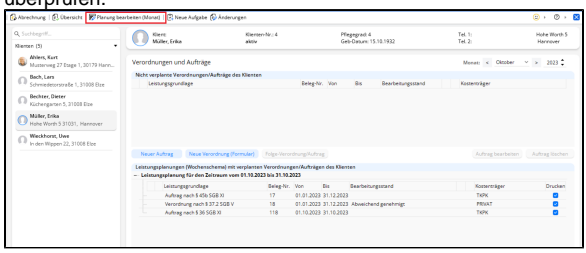

Prüfung der Leistungsplanung über Planung bearbeiten (Monat)

In der Übersicht "Planung bearbeiten (Monat)" sehen Sie, ob die Leistung wie gewünscht Δ verplant wurde. Diese Ansicht wird auch in die Auftrag/Leistungsnachweise übernommen.

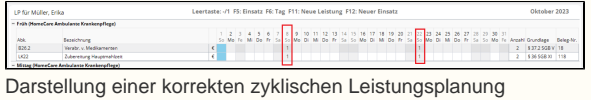

## **Verwandte Artikel**

- [Klienten anlegen](https://wissen.medifoxdan.de/display/MAKB/Klienten+anlegen)
- [Kostenträger anlegen](https://wissen.medifoxdan.de/pages/viewpage.action?pageId=590359)
- [Einsatzzeiten anlegen und](https://wissen.medifoxdan.de/display/MAKB/Einsatzzeiten+anlegen+und+konfigurieren)  [konfigurieren](https://wissen.medifoxdan.de/display/MAKB/Einsatzzeiten+anlegen+und+konfigurieren)
- [Keine Leistungen bei der](https://wissen.medifoxdan.de/display/MAKB/Keine+Leistungen+bei+der+Auftragserstellung)  [Auftragserstellung](https://wissen.medifoxdan.de/display/MAKB/Keine+Leistungen+bei+der+Auftragserstellung)
- [Haken setzen in der](https://wissen.medifoxdan.de/pages/viewpage.action?pageId=591431)  [Verordnung löst einen Hinweis](https://wissen.medifoxdan.de/pages/viewpage.action?pageId=591431)  [aus](https://wissen.medifoxdan.de/pages/viewpage.action?pageId=591431)
- [Erscheinen eines gelben](https://wissen.medifoxdan.de/display/MAKB/Erscheinen+eines+gelben+Warndreiecks+in+der+Leistungsplanung)  [Warndreiecks in der](https://wissen.medifoxdan.de/display/MAKB/Erscheinen+eines+gelben+Warndreiecks+in+der+Leistungsplanung)  [Leistungsplanung](https://wissen.medifoxdan.de/display/MAKB/Erscheinen+eines+gelben+Warndreiecks+in+der+Leistungsplanung)
- [Auftrag/Verordnung anlegen](https://wissen.medifoxdan.de/pages/viewpage.action?pageId=3375825)
- $\bullet$ [Zyklische Leistungsplanung](#page-0-0)  [anlegen](#page-0-0)
- [Leistungsplanung anlegen](https://wissen.medifoxdan.de/display/MAKB/Leistungsplanung+anlegen)
- [Kalkulation in der](https://wissen.medifoxdan.de/display/MAKB/Kalkulation+in+der+Leistungsplanung)  [Leistungsplanung](https://wissen.medifoxdan.de/display/MAKB/Kalkulation+in+der+Leistungsplanung)